## Arbeiten, wo andere Skiurlaub machen!

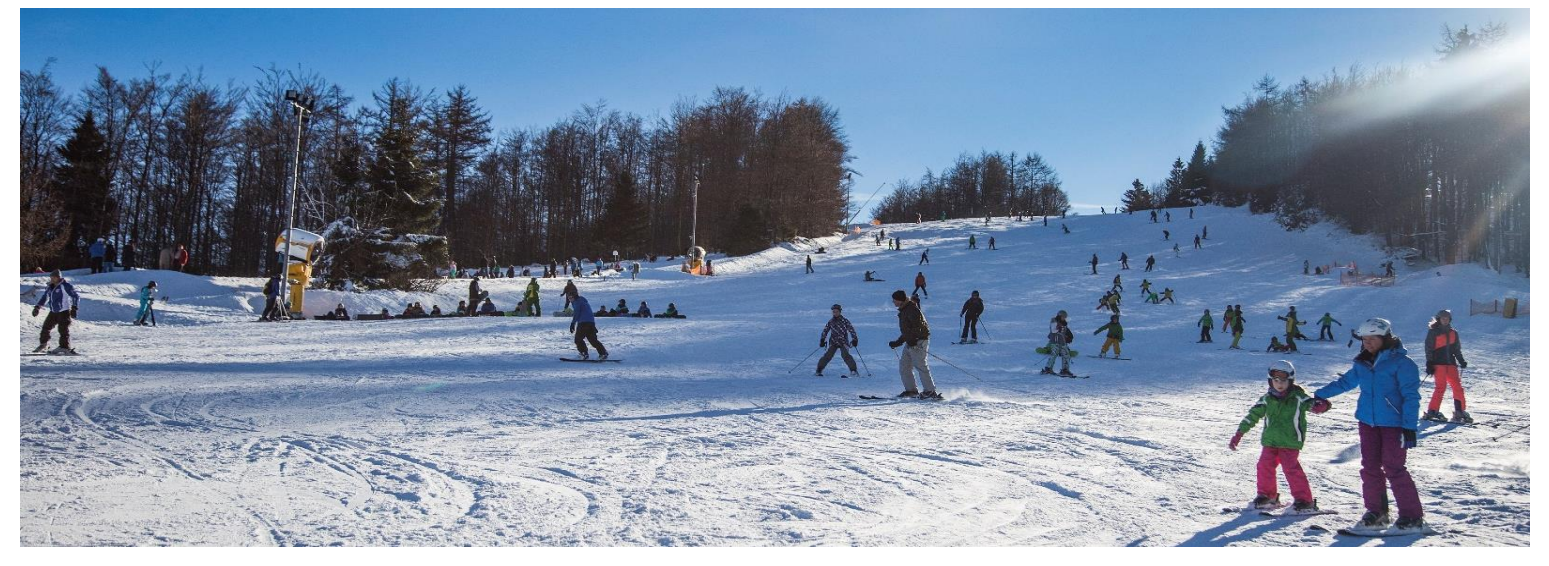

## Für unser Hunau-Team suchen wir Verstärkung:

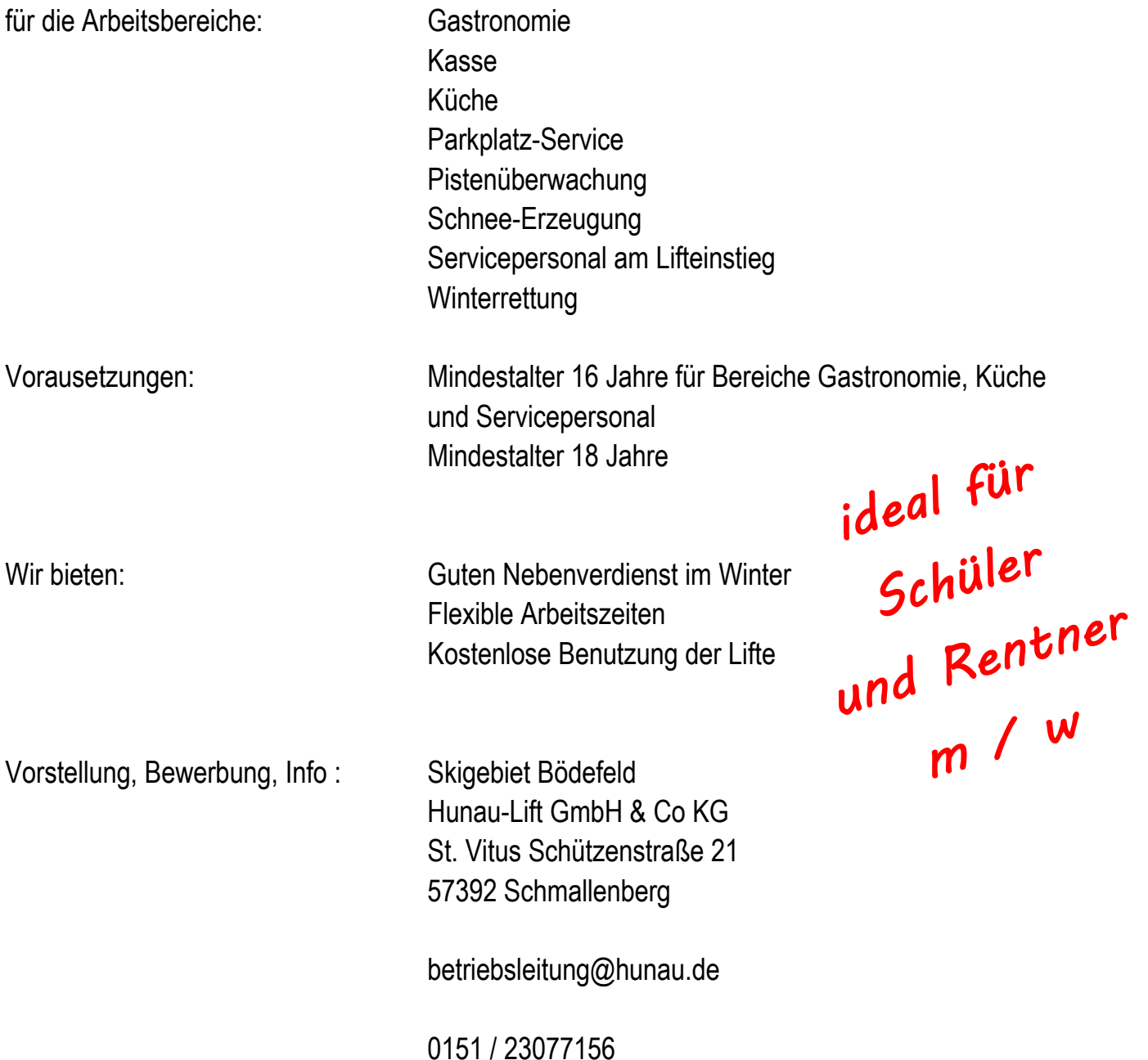